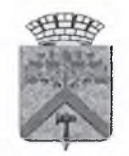

Управление образования администрации Верхнесалдинского городского округа

## **ПРИКАЗ**

 $31.01.2022$  r.

No 40

г. Верхняя Салда

## О проведении муниципального этапа олимпиады младших школьников в 2021-2022 учебном году на территории Верхнесалдинского городского округа

В целях выявления учащихся, обладающих выраженными способностями и интересом к интеллектуальному творчеству, создания условий по развитию творческих способностей младших школьников и организации дальнейшей работы с ними, в соответствии с планом работы Управления образования администрации Верхнесалдинского городского округа и МБУ «Информационно-методический центр» на 2021-2022 учебный год

ПРИКАЗЫВАЮ:

Провести для обучающихся 1-4 классов в 2021-2022 учебной году на 1. территории Верхнесалдинского округа муниципальный этап олимпиады (далее -Олимпиада) в период с 12 февраля по 26 февраля 2022 года.

 $2.$ Утвердить:

 $2.1.$ Положение о проведении Олимпиады младших школьников в 2021-2022 учебном году (Приложение №1);

 $2.2.$ Пункты проведения Олимпиады (Приложение № 10)

Состав оргкомитета по проведению Олимпиады (Приложение № 2);  $2.3.$ 

 $2.4.$ График проведения Олимпиады, состав предметных комиссий, место проведения и время начала работы предметных комиссий (Приложение № 3);

- определить время начала Олимпиады - 10.00 часов;

- время начала инструктажа для организаторов в аудиториях - 9.30 часов.

(ответственным за проведение инструктажа назначить О.В. Никольникову, заместителя директора МБУ «ИМЦ»);

- время начала работы предметных комиссий - в соответствии с графиком.

 $2.5.$ Форму заявки на участие в городской олимпиаде младших школьников (Приложение № 5);

 $2.6.$ Порядок шифрования работ учащихся (Приложение № 6).

 $3<sub>1</sub>$ МБУ «Информационно-методическому центру»:

 $3.1$ Разработать КИМы для 1-4 классов по предметам: математика, русский язык, окружающий мир (2-4 классы) по 9-10 заданий; интегрированную олимпиаду для 1-х классов- 9-10 заданий.

 $3.2$ Для проведения Олимпиады создать предметные комиссии во главе с (далее-жюри) учителей общеобразовательных **ИЗ** числа председателями организаций.

4. Назначить ответственным координатором Олимпиады Н.И. Иванову, директора МБУ «ИМЦ».

Директору МБУ «ИМЦ» Н.И.Ивановой:  $4.1$ 

- организовать подготовку методического обеспечения, организационно-правовое сопровождение Олимпиады;

- довести до сведения общеобразовательных организаций график проведения Олимпиады;

- обеспечить тиражирование и формирование пакетов олимпиадных заданий по количеству участников, указанных в заявке, доставку пакета с заданиями в пункты проведения Олимпиады;

обеспечить своевременное начало  $\boldsymbol{\mathrm{M}}$ продолжительность Олимпиады  $\sim$  $\mathbf{B}$ соответствии с утвержденным графиком;

информационных Олимпиады, eë обеспечить размещение документов результатов на сайте МБУ «ИМЦ».

Рекомендовать директорам образовательных организаций обеспечить явку 5. обучающихся, педагогов и сопровождающих в пункт проведения Олимпиады в соответствии с графиком.

- 5.1 Обеспечить проведение Олимпиады соответствии санитарно- $\mathbf{B}$  $\mathbf{C}$ эпидемиологическими требованиями к условиям и организации обучения в общеобразовательных организациях, действующих на момент проведения Олимпиады;
- $5.3$ Обеспечить наличие педагогов- организаторов в аудиториях и ответственных за проведение муниципального этапа Олимпиады за 30 минут до начала Олимпиады;
- Собрать с родителей (законных представителей) участников олимпиады 5.4 согласие на обработку персональных данных за 10 дней до начала олимпиады (Приложение № 7).

Председателям предметных комиссий организовать объективную проверку 6. работ, обеспечить оформление и предоставление аналитического отчета в МБУ «ИМЦ» в электронной и бумажной форме в соответствии с приложенным графиком проведения Олимпиады.

7. Контроль за исполнением настоящего приказа возложить на директора МБУ «ИМЦ» Иванову Н.И.

Начальник

УПРАВЛЕНИЕ **ОБРАЗОВАНИЯ**  $\mathcal{O}$ АДМИНИСТРАЦИИ<br>ВЕРХНЕСАЛДИНСКОГО<br>ГОРОДСКОГО ОКРУГА

А.Е. Золотарев

Юлия Сергеевна Дмитриева  $8(34345)$  5-50-83